#### 令和2年度 卒業論文

# コンテナ技術を用いた教育計算機システム の構築

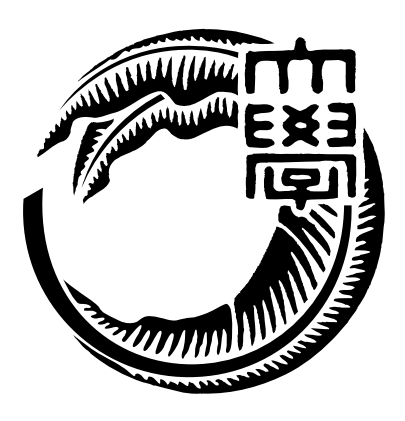

琉球大学工学部工学科知能情報コース

# 175733E 氏名 宮平 賢 指導教員 : 河野 真治

# 目次

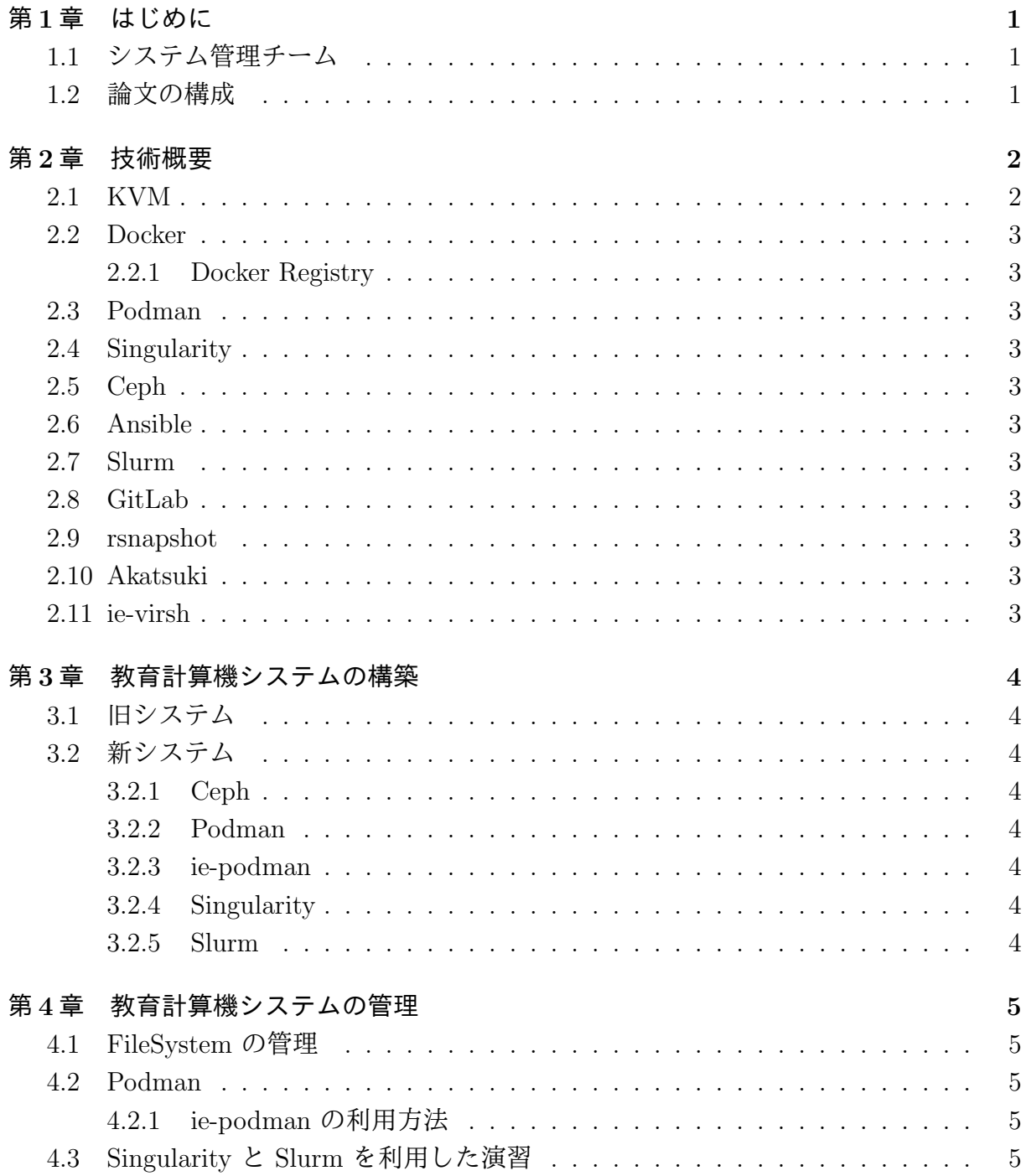

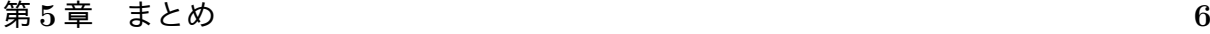

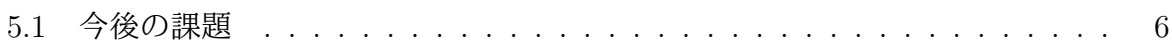

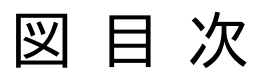

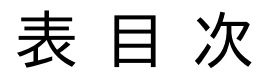

ソースコード目次

# 第**1**章 はじめに

- **1.1** システム管理チーム
- **1.2** 論文の構成

#### 第**2**章 技術概要

本章では, 本研究で使われる技術, 本コースで利用しているサービスについて概要を説明 する。

#### **2.1 KVM**

KVM (Kernel-based Virtual Machine)[1] は Linux カーネル 2.6.20 以降に標準搭載され ているハイパーバイザーである。KVM は Intel VT 及び AMD-V を含む x86 ハードウェ ア上の完全仮想化をサポートしている。KVM はハイパーバイザーと各仮想マシン間のレ イヤーとして Virtio API を使用して, 仮想マシンに準仮想化デバイスを提供する。これ により, 仮想化によるオーバーヘッドを少なくできる。

- **2.2 Docker**
- **2.2.1 Docker Registry**
- **2.3 Podman**
- **2.4 Singularity**
- **2.5 Ceph**
- **2.6 Ansible**
- **2.7 Slurm**
- **2.8 GitLab**
- **2.9 rsnapshot**
- **2.10 Akatsuki**
- **2.11 ie-virsh**

### 第**3**章 教育計算機システムの構築

- **3.1** 旧システム
- **3.2** 新システム
- **3.2.1 Ceph**
- **3.2.2 Podman**
- **3.2.3 ie-podman**
- **3.2.4 Singularity**
- **3.2.5 Slurm**

#### 第**4**章 教育計算機システムの管理

本章では, 構築した教育計算機システムの管理の方法, 利用方法について述べる。

- **4.1 FileSystem** の管理
- **4.2 Podman**
- **4.2.1 ie-podman** の利用方法
- **4.3 Singularity** と **Slurm** を利用した演習

# 第**5**章 まとめ

#### **5.1** 今後の課題

### 参考文献

- [1] KVM, https://www.linux-kvm.org/,  $2021/1/8$ .
- [2] Docker, https://www.docker.com/,  $2020/9/11$ .
- [3] Docker Hub, https://hub.docker.com/,  $2020/9/11$ .
- [4] Singularity, https://sylabs.io/singularity/,  $2020/9/11$ .
- [5] 平良 太貴 and 河野 真治,OS 授業向けマルチユーザ VM 環境の構築,研究報告シ ステムソフトウェアとオペレーティング・システム (OS)(2014).
- [6] 城戸翔太,安里悠矢,城間政司,長田智和,谷口祐治,"情報系学科における教育情 報システムの構築及び運用管理に関する取り組み",研究報告インターネットと運用 技術 (IOT)(2016).
- [7] Podman, https://podman.io/,  $2021/1/4$ .

## 謝辞

感謝します。

2021 年 2 月 宮平 賢